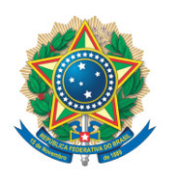

**SENADO FEDERAL** Liderança do PT

## **REQUERIMENTO Nº DE**

Senhor Presidente,

Requeiro, em nome da Liderança do PT, nos termos do art. 312, II, e parágrafo único, do Regimento Interno do Senado Federal, destaque, para votação em separado, da Emenda nº 80 do Senador Paulo Rocha à MPV 1112/2022, que "institui o Programa de Aumento da Produtividade da Frota Rodoviária no País - Renovar e altera a Lei nº 9.478, de 6 de agosto de 1997, a Lei nº 9.503, de 23 de setembro de 1997, a Lei nº 10.336, de 19 de dezembro de 2001, e a Lei nº 11.080, de 30 de dezembro de 2004".

Sala das Sessões, 3 de agosto de 2022.

**Senador Paulo Rocha (PT - PA) Líder do PT**